**R you ready? IntRo to RStudio and R Markdown for open data and reproducibility**

#### Unit 9: **You don't just knit with needles: Knitting in R Markdown**

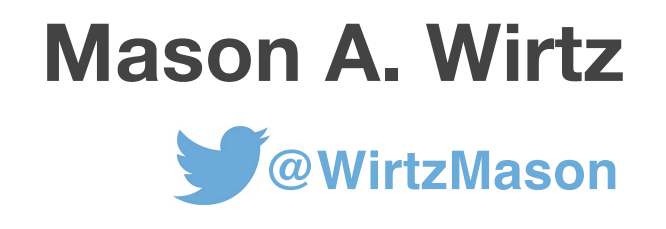

# 

# **Knit options**

**HTML document Word document PDF (LaTex needed OR TinyTex R package)**

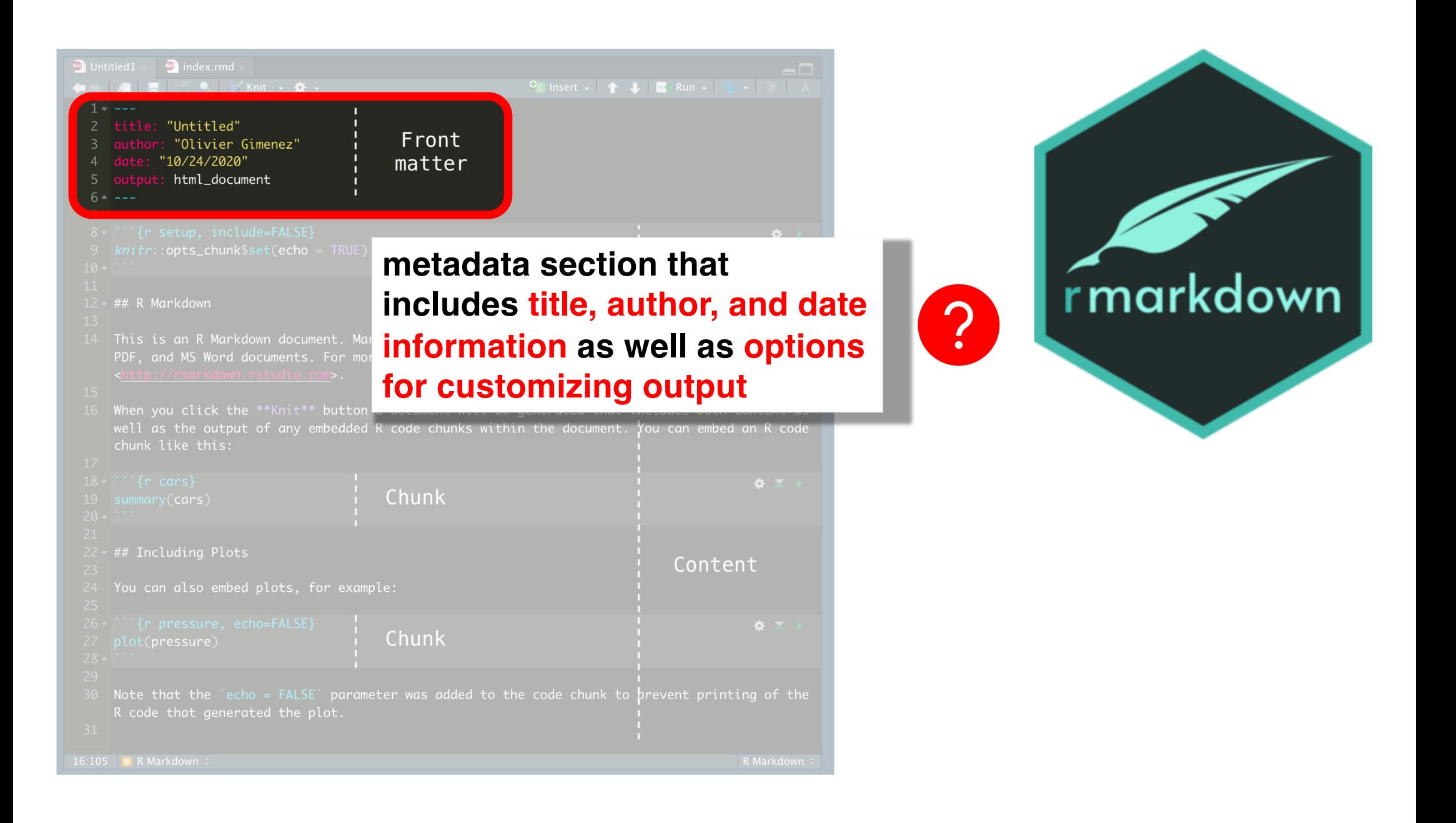

# **Knit options: HTML document**

title: "Example HTML document" author: "Mason A. Wirtz" output:

> **html\_document: toc: true toc\_depth: 2**

---

---

# **Knit options: Word (docx) document**

title: "Example Word document" author: "Mason A. Wirtz" **output: word\_document**

---

 $- - -$ 

To customize a word document output, see: [https://rmarkdown.rstudio.com/articles\\_docx.htm](https://rmarkdown.rstudio.com/articles_docx.html)l

## **Knit options: PDF document**

title: "Example PDF document" author: "Mason A. Wirtz" output: pdf\_document **fontsize: 11pt geometry: margin=1in** 

---

---

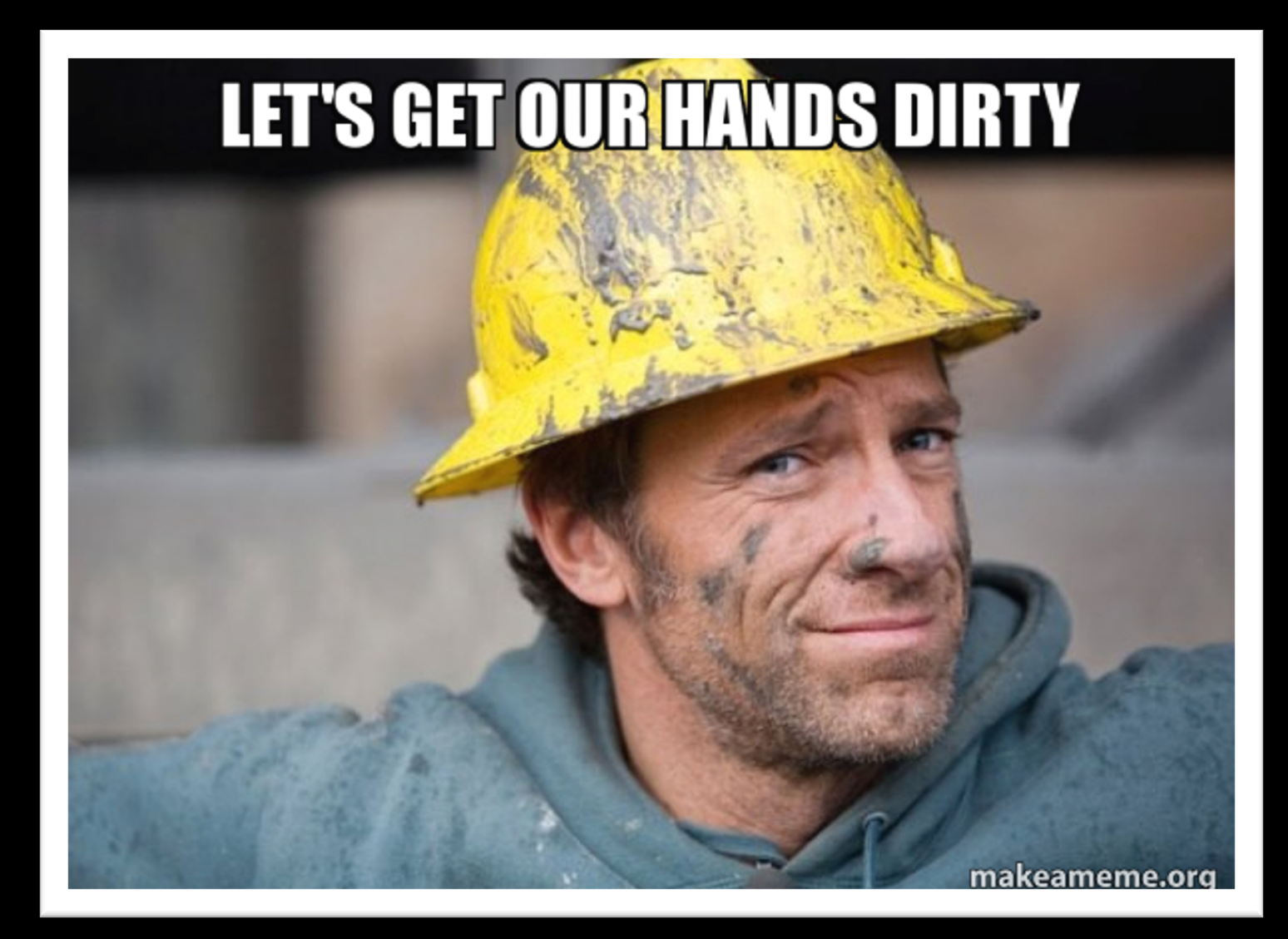